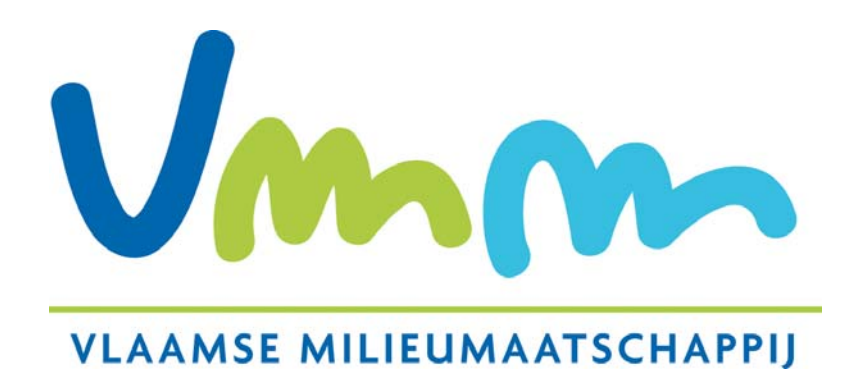

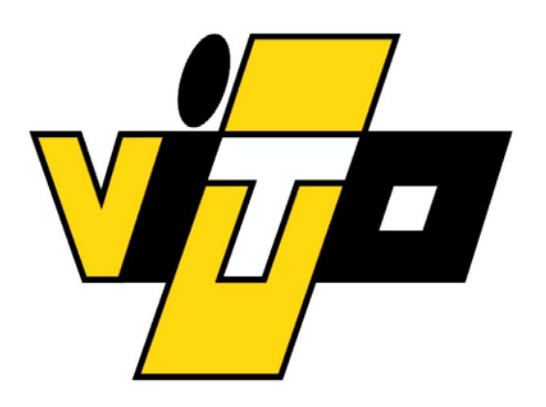

# The Emission Inventory Water

*A Planning Support System aimed at reducing the pollution emissions in the surface waters in Flanders*

> *Greet Vos (VMM)- Leen Van Esch (Vito)* **i-SUP Bruges 24 April 2008**

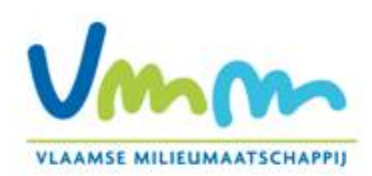

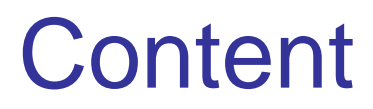

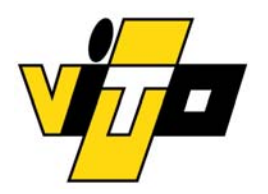

- $\bullet$ Introduction
- $\bullet$  Conceptual framework and components for the EIW-PSS
- $\bullet$ Introducing GIS in the EIW system
- •Spatial analysis applied to the building stock
- $\bullet$ Planning and policy applications
- $\bullet$ **Conclusions**

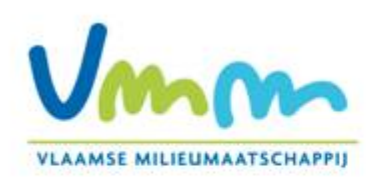

# Introduction

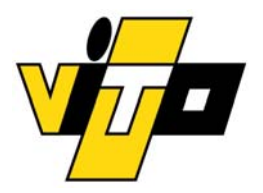

## $\bullet$ **Relation with EU Directives**

- •Water Framework Directive
- Urban Waste Water Treatment Directive (UWWTD)
- •European Pollutant ReleaseTransfer Register (E-PRTR)

## •**Scope**

- •Determine significant emission sources
- •Monitor compliance with reduction programmes

## $\bullet$ **What's new**

- • Generic character for all water pollutants ( nutrients as wel as hazardous substances) and all sources ( point and diffuse)
- Explicit geographical analysis at high resolution
- Relation between source and sink

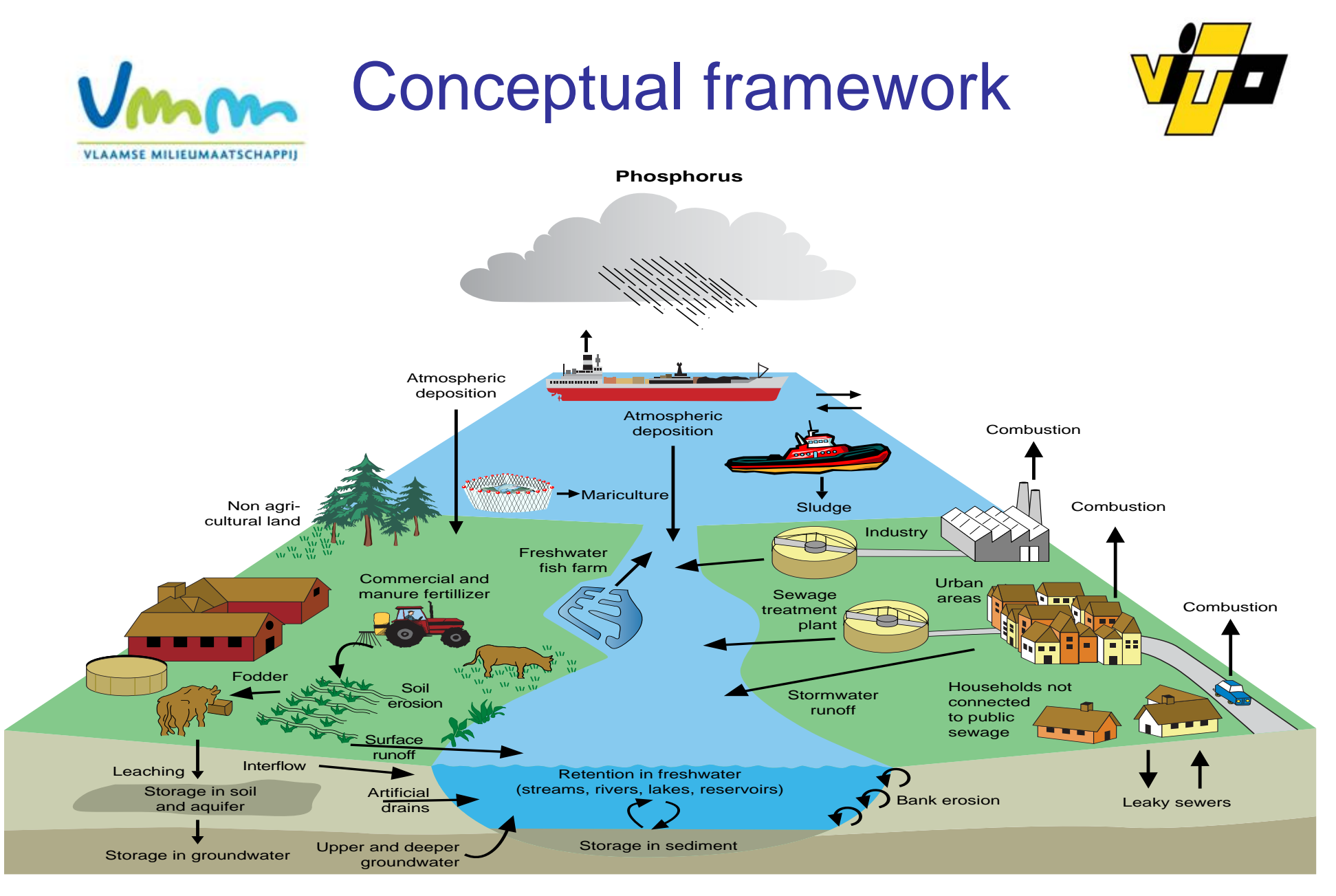

4 The Emission Inventory Water Planning Support System

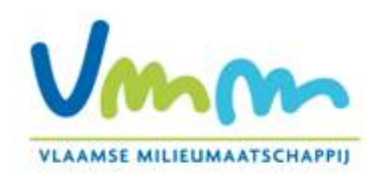

# Conceptual framework Definition of the system domain

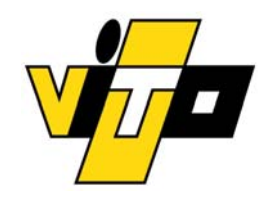

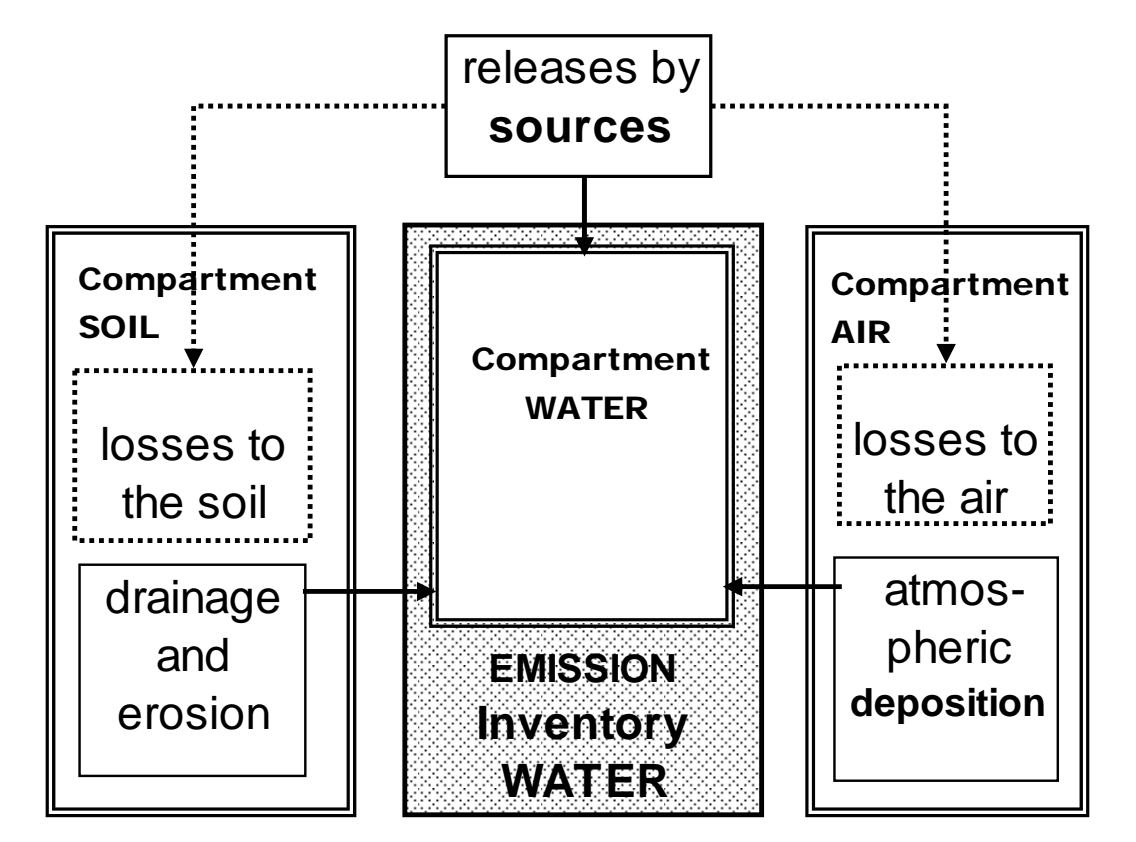

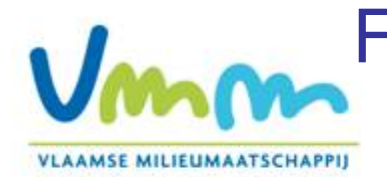

## Functional scheme of the EIW-PSS emission sources and pathway

 $\overline{\bf 1}$ 

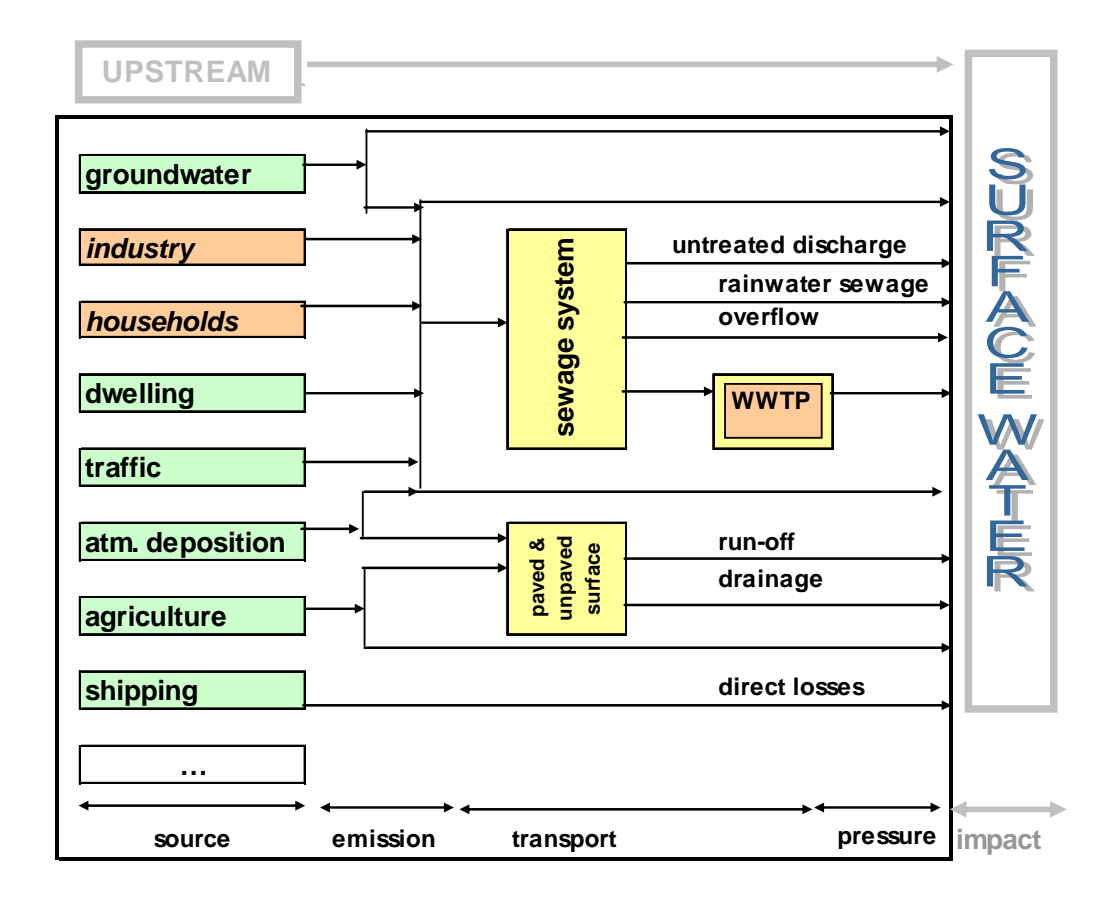

The Emission Inventory Water Planning Support System

Material Flow scheme of the EIW-PSS

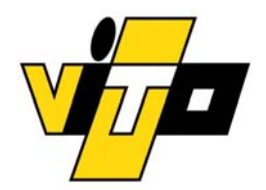

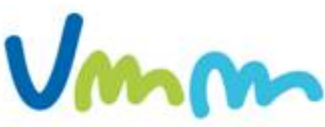

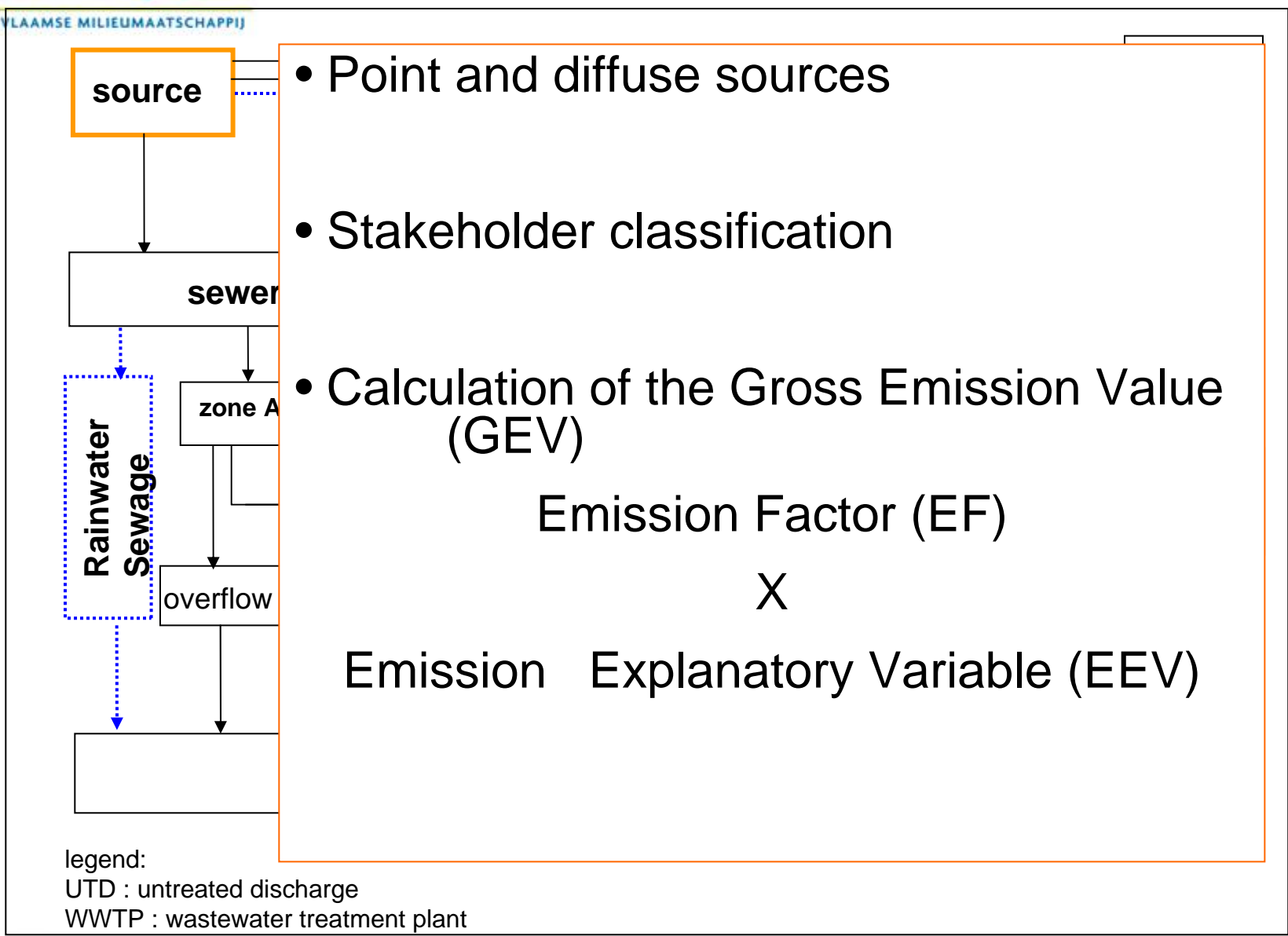

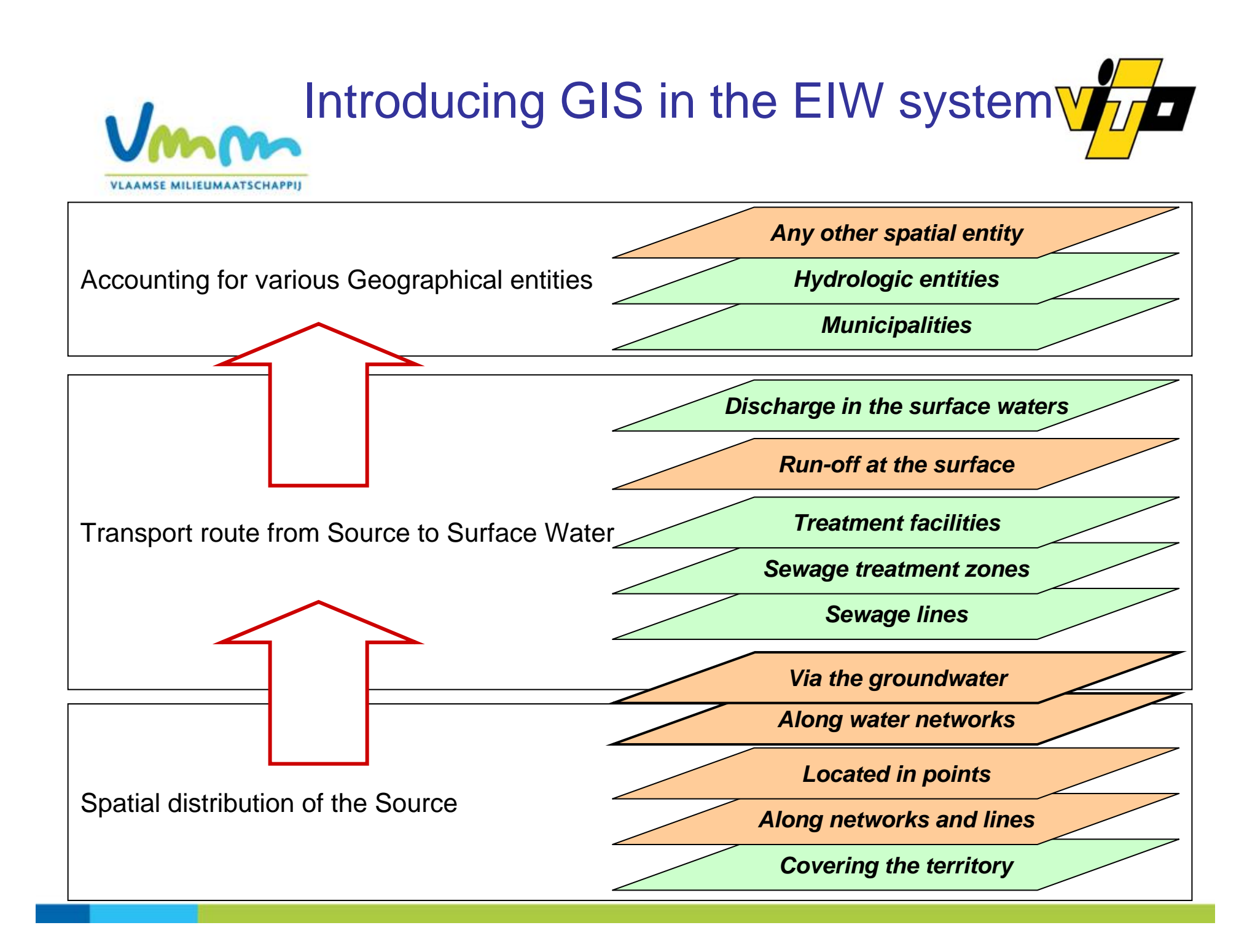

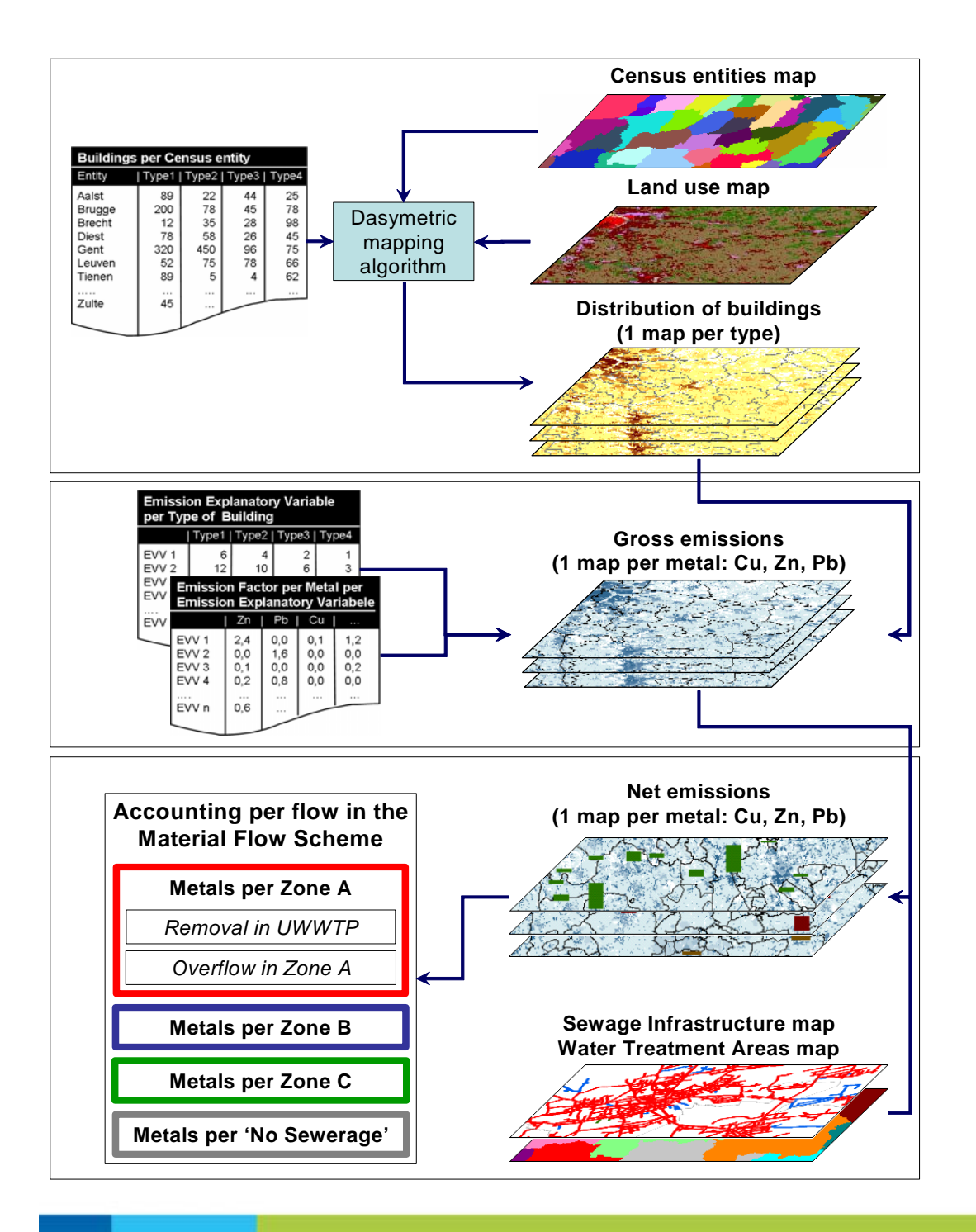

GIS applied to the building stock sectorUmm

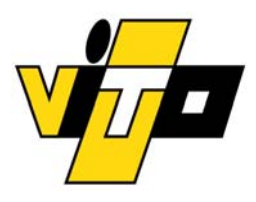

## **Step 1: Spatial distribution of the building stock**

**VLAAMSE MILIEUMAATSCHAPPIJ** 

**Census entities map**

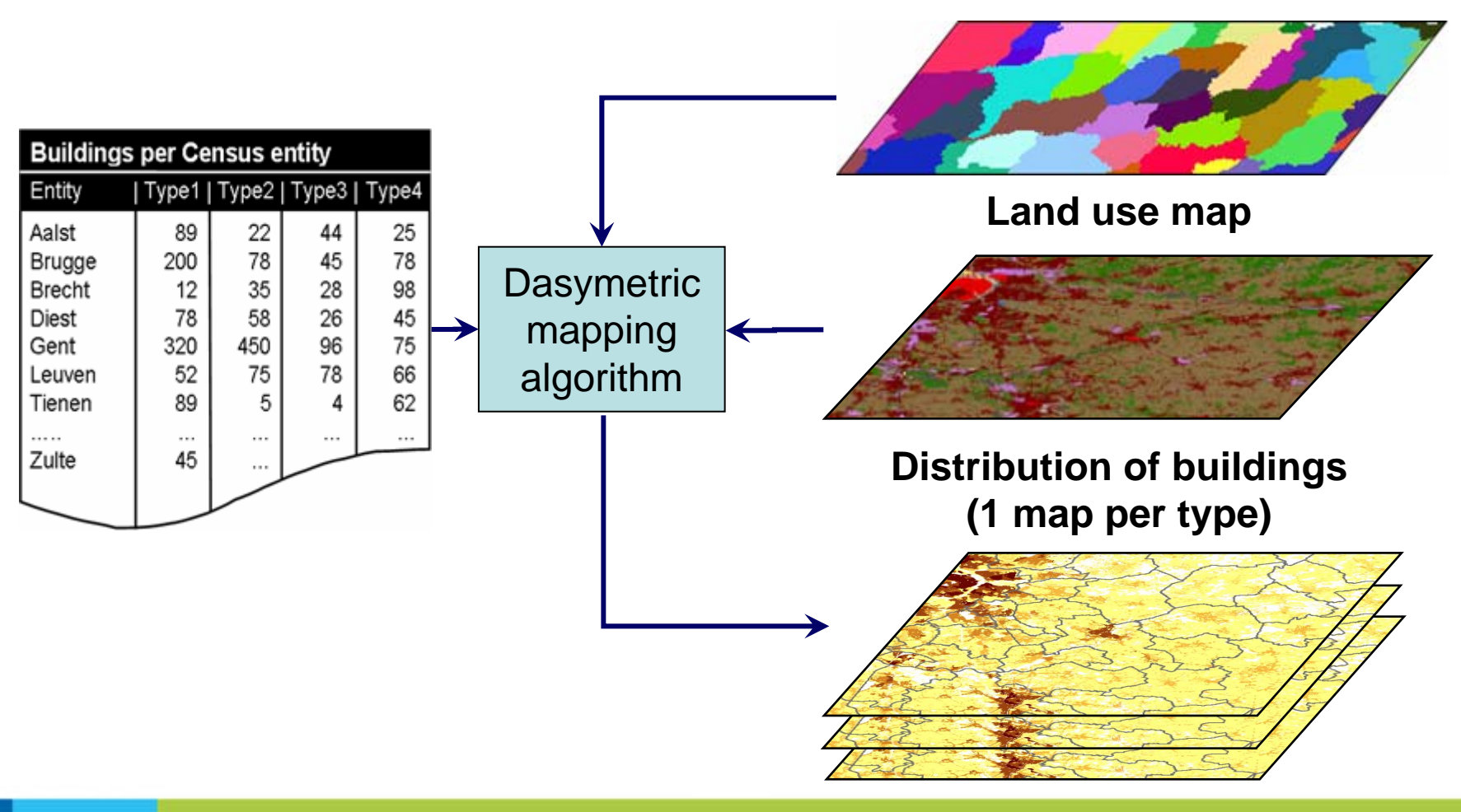

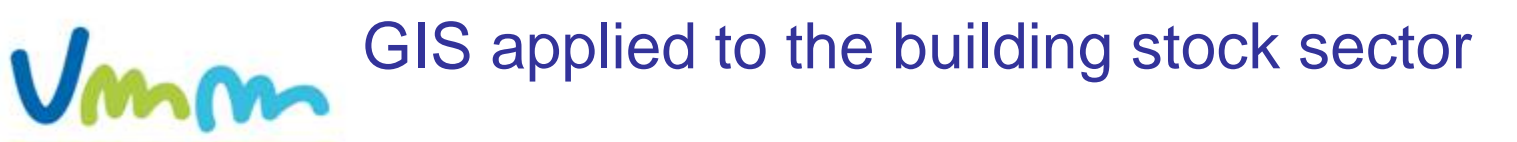

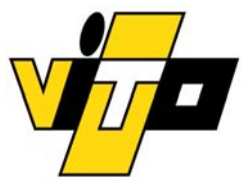

## **Step 2: Generating gross emission maps**

**VLAAMSE MILIEUMAATSCHAPPIJ** 

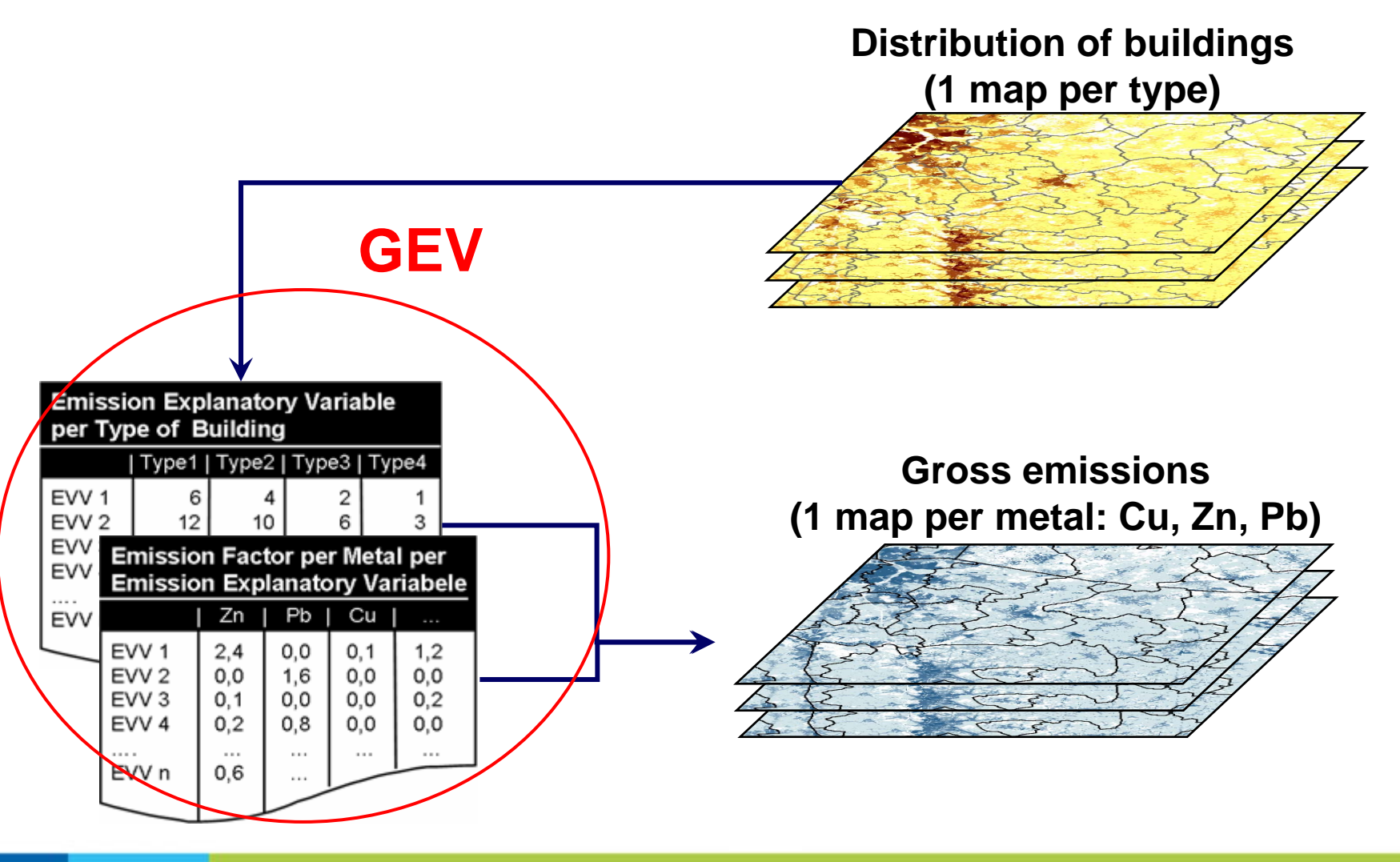

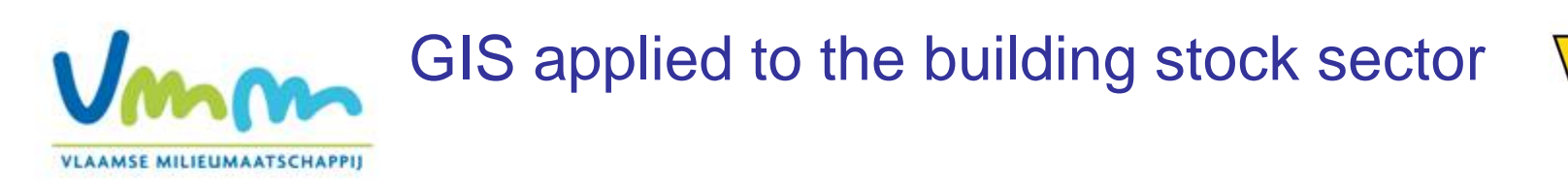

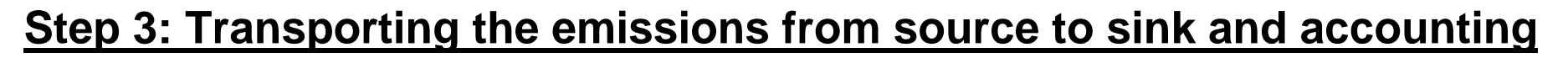

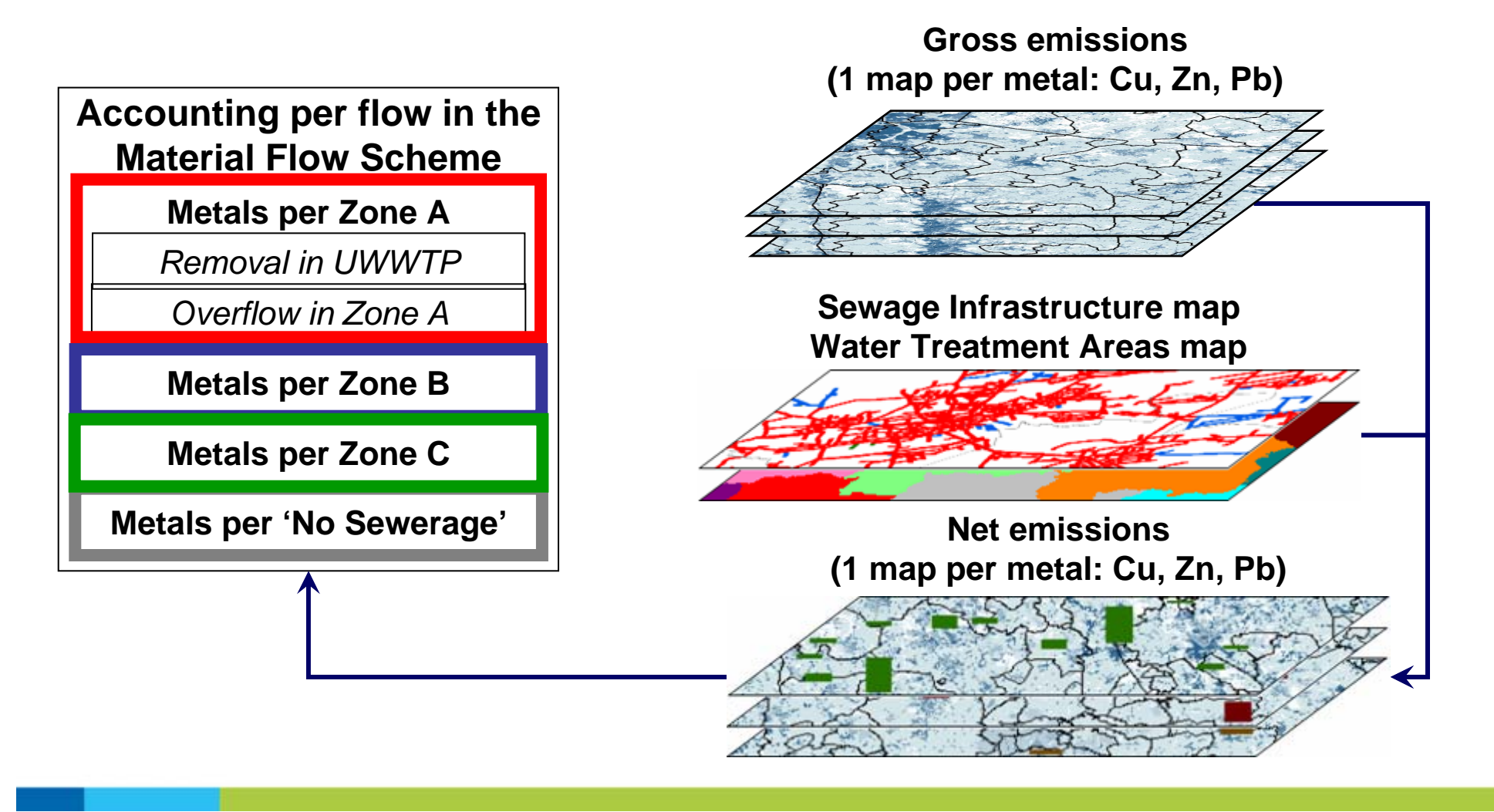

# Net emissions of zinc due to the corrosion of the building stock

m

 $\boldsymbol{\mathsf{V}}$ 

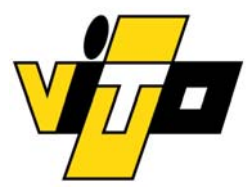

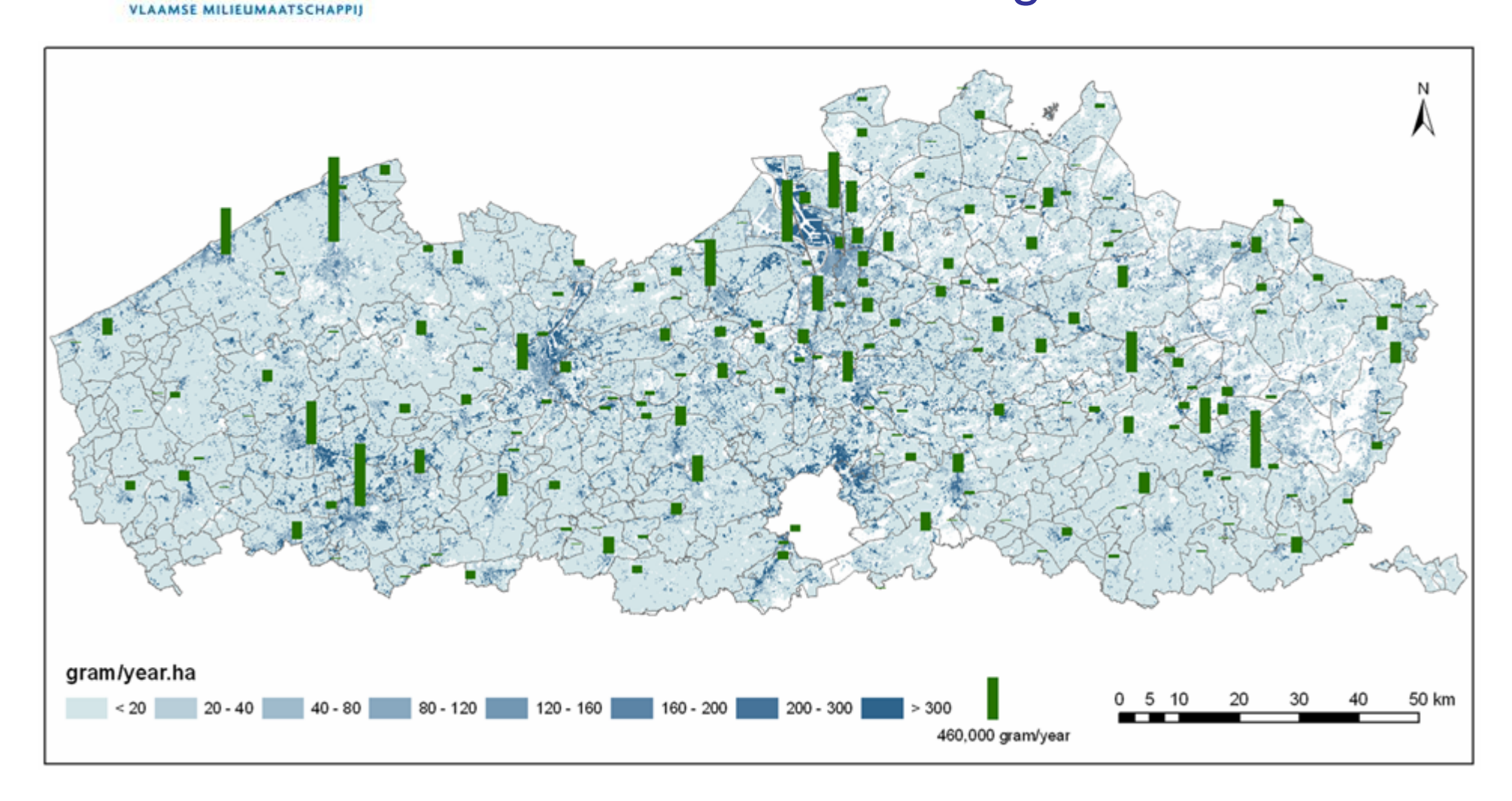

# **Vmm** Planning and policy applications

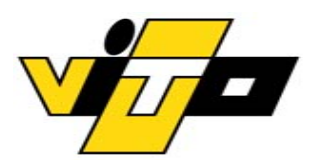

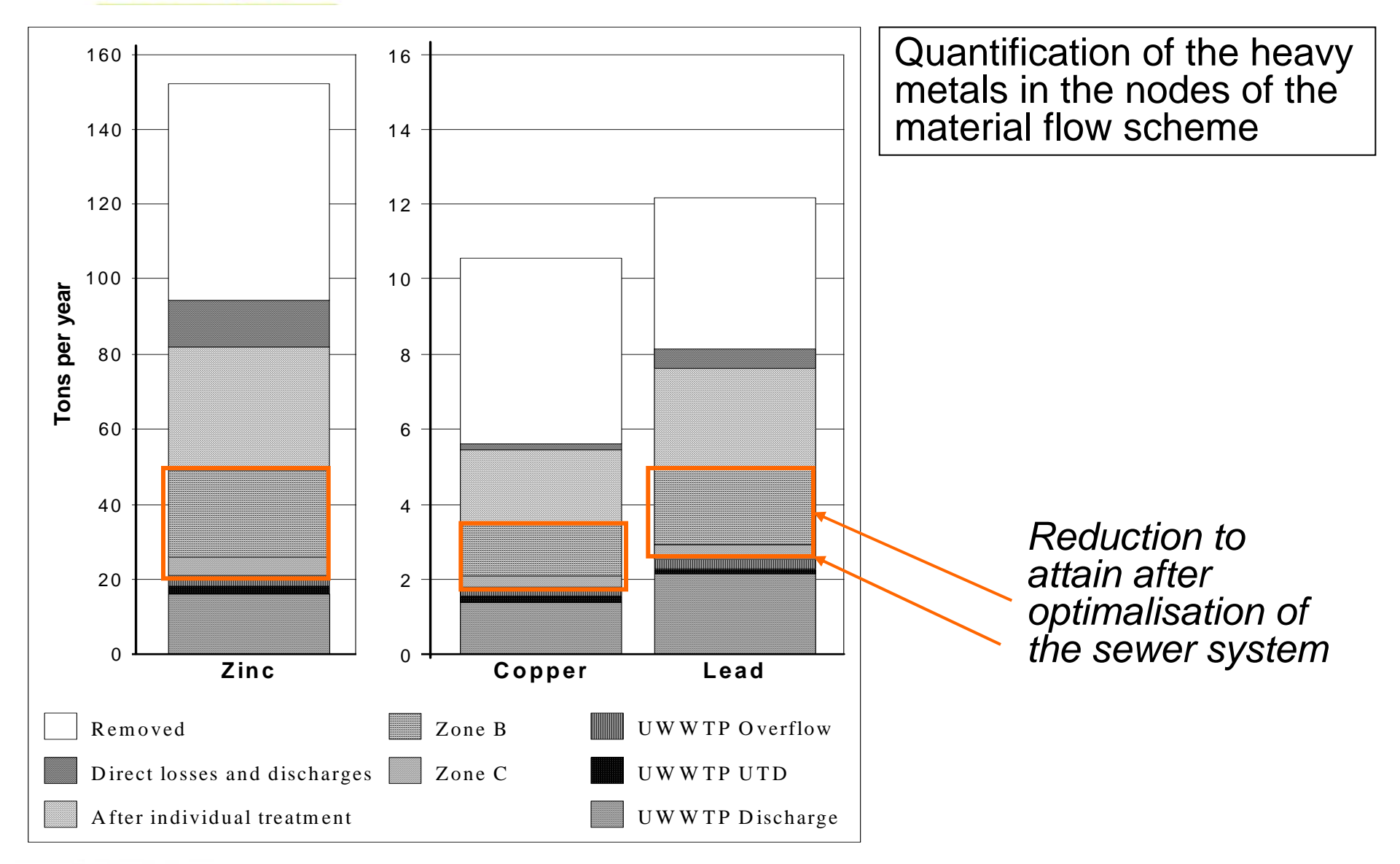

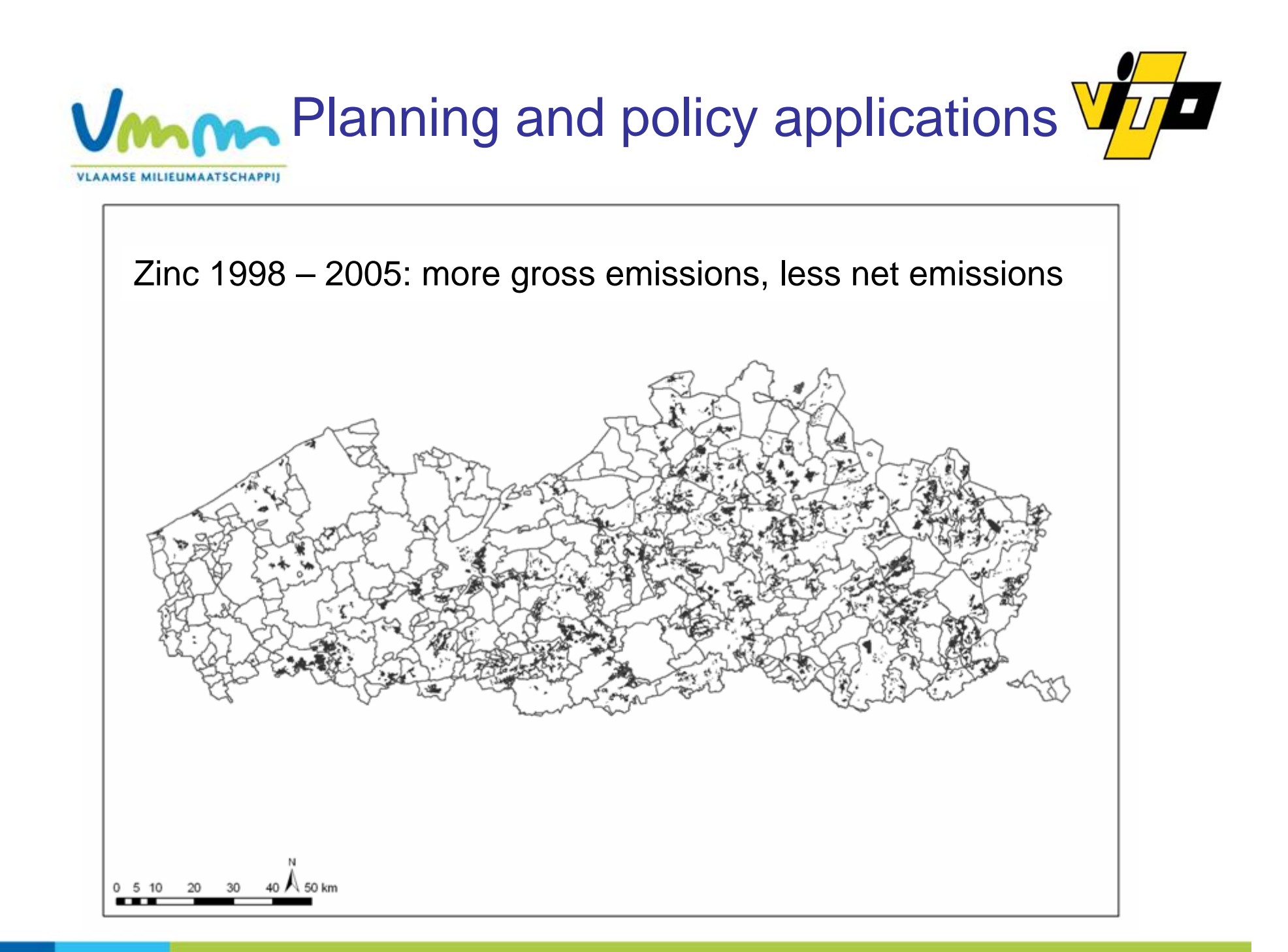

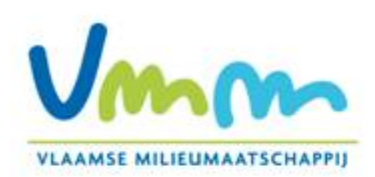

# **Conclusions**

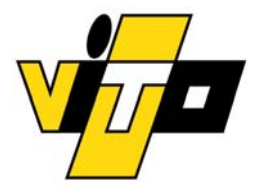

### $\bullet$ **EIW-PSS calculates emissions from source to sink**

- •Monitoring and reporting
- Scenario, planning and policy assessment

### $\bullet$ **Developped as a prototype**

• Emissions of heavy metals caused by corrosion in the building stock

### $\bullet$ **The strength of the system**

- •The explicit geographic approach
- • The generic character of the framework and methodology allowing further development to complete sources, pathway and pollutants